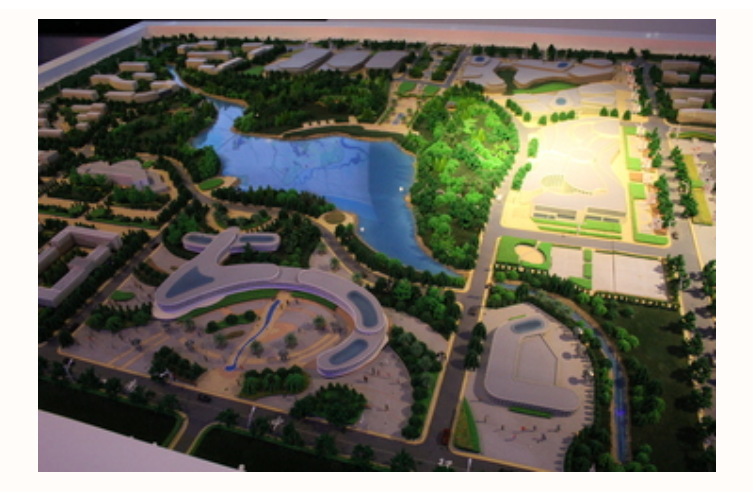

## **Planning today for a sustainable community that will endure the rest of time** *Anthony Ramsey, City of Fayetteville of Landscape Architect*

Land use planning is one of the most important tools that a city or county can rely upon when planning a new community development project. We all find ourselves planning each and every day or hour. What should we wear? Where shall we shop? What must we do with our next pay check? What shall we prepare for dinner? When should we replace our aging vehicle?

Through land use planning, based on community development principles, civic and business leaders and all interested residents can jointly decide how much land, and where, should be set aside for real estate development, economic growth, and open space. The driving focus of such plans should be what the people of the community will need in the future.

There are several community planning methods. The most common or sound community planning process involves the following six steps:

- 1. Gather up information; all relevant data and maps.
- 2. Analyze all planning Information once collected.
- 3. Set some tentative community goals.
- 4. Generate community choices and develop alternative scenarios.
- 5. Write your plan!
- 6. Reflect on how the plan will be implemented. Should implementation occur in phases?

Once the above six steps are completed, it is important to bring together all civic leaders, neighborhood representatives, and community leaders (basically as many citizen groups as possible) for multiple public meetings. This is when all stakeholders exercise their voice in the decision-making process; affording them with time to discuss and shape the overall goals, objectives and implementation strategies of the proposed landscape plan.

For additional explanations of the land use planning process, [click here.](https://landuseplanner.org/steps/?emci=603ca213-db33-ee11-a3f1-00224832eb73&emdi=ea000000-0000-0000-0000-000000000001&ceid=%7b%7bContactsEmailID%7d%7d#preparation) Remember to click on each step to view the complete tutorial.